# МИНИСТЕРСТВО НАУКИ И ВЫСШЕГО ОБРАЗОВАНИЯ РОССИЙСКОЙ ФЕДЕРАЦИИ федеральное государственное бюджетное образовательное учреждение высшего образования «КУЗБАССКИЙ ГОСУДАРСТВЕННЫЙ ТЕХНИЧЕСКИЙ УНИВЕРСИТЕТ ИМЕНИ Т.Ф.ГОРБАЧЕВА» Филиал КузГТУ в г. Белово

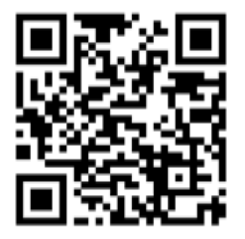

УТВЕРЖДАЮ

Директор филиала КузГТУ в г. Белово И.К. Костинец

Подписано цифровой подписью: Костинец Ирина<br>Понстантиновна<br>DN: сп=Костинец Ирина Константиновна,<br>«=Кузбасский посударственный технический<br>университет имени Т.Ф.Горбачева, оц=филиал<br>КузГТУ в г.Белово, епаil=kostinets@yande

# **Рабочая программа дисциплины**

**Инженерная графика** 

Специальность 21.05.04 «Горное дело» Специализация 03 «Открытые горные работы»

> Присваиваемая квалификация «Горный инженер (специалист)»

> > Форма обучения очная, очно-заочная

год набора 2023

Белово 2023

Рабочую программу составил: к.т.н., доцент Баздерова Т.А.

Рабочая программа обсуждена на заседании кафедры «Горного дела и техносферной безопасности»

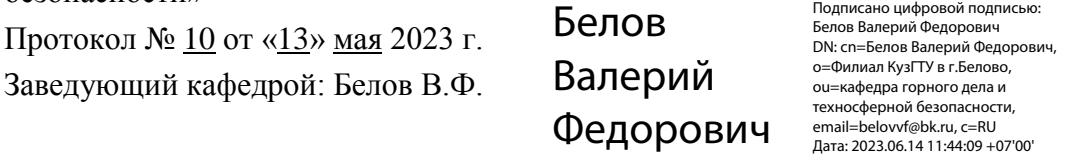

Согласовано учебно-методической комиссией по специальности 21.05.04 «Горное дело» Протокол № 7 от «16» мая 2023 г.

Председатель комиссии: Аксененко В.В.

Владимирович Документ я подтверждаю этот Аксененко Виталий

Подписан: Аксененко Виталий Владимирович DN: C=RU, OU=кафедра горного дела и технологической безопасности, O=филиал КузГТУ в г.Белово, CN=Аксененко Виталий Владимирович, E=vitaks\_63@mail.ru

Местоположение: Дата: 2023-06-15 11:29:38

#### **1. Перечень планируемых результатов обучения по дисциплине "Инженерная графика", соотнесенных с планируемыми результатами освоения образовательной программы**

Освоение дисциплины направлено на формирование:

общепрофессиональных компетенций:

ОПК-14 - Способен разрабатывать проектные инновационные решения по эксплуатационной разведке, добыче, переработке твердых полезных ископаемых, строительству и эксплуатации подземных объектов.

#### **Результаты обучения по дисциплине определяются индикаторами достижения компетенций**

#### **Индикатор(ы) достижения:**

Применяет инженерные знания для разработки и оформления проектной и конструкторской документации.

#### **Результаты обучения по дисциплине:**

Знать: методы построения эскизов, чертежей и технических рисунков деталей, разъемных и неразъемных соединений, построение и чтение сборочных чертежей, правила оформления конструкторской документации.

Уметь: выполнять и читать эскизы, рабочие чертежи и другую конструкторскую документацию; выполнять деталирование по чертежу общего вида.

Владеть: навыками построения и чтения эскизов, рабочих чертежей; навыками оформления проектной и конструкторской документации в соответствии с требованиями ЕСКД; навыками выполнения деталирования по чертежу общего вида.

#### **2. Место дисциплины "Инженерная графика" в структуре ОПОП специалитета**

Для освоения дисциплины необходимы знания умения, навыки и (или) опыт профессиональной деятельности, полученные в рамках изучения следующих дисциплин: «Начертательная геометрия».

Дисциплина входит в Блок 1 «Дисциплины (модули)» ОПОП. Цель дисциплины - получение обучающимися знаний, умений, навыков и (или) опыта профессиональной деятельности, необходимых для формирования компетенций, указанных в пункте 1

# **3. Объем дисциплины "Инженерная графика" в зачетных единицах с указанием количества академических часов, выделенных на контактную работу обучающихся с преподавателем (по видам занятий) и на самостоятельную работу обучающихся**

Общая трудоемкость дисциплины "Инженерная графика" составляет 2 зачетных единицы, 72 часа.

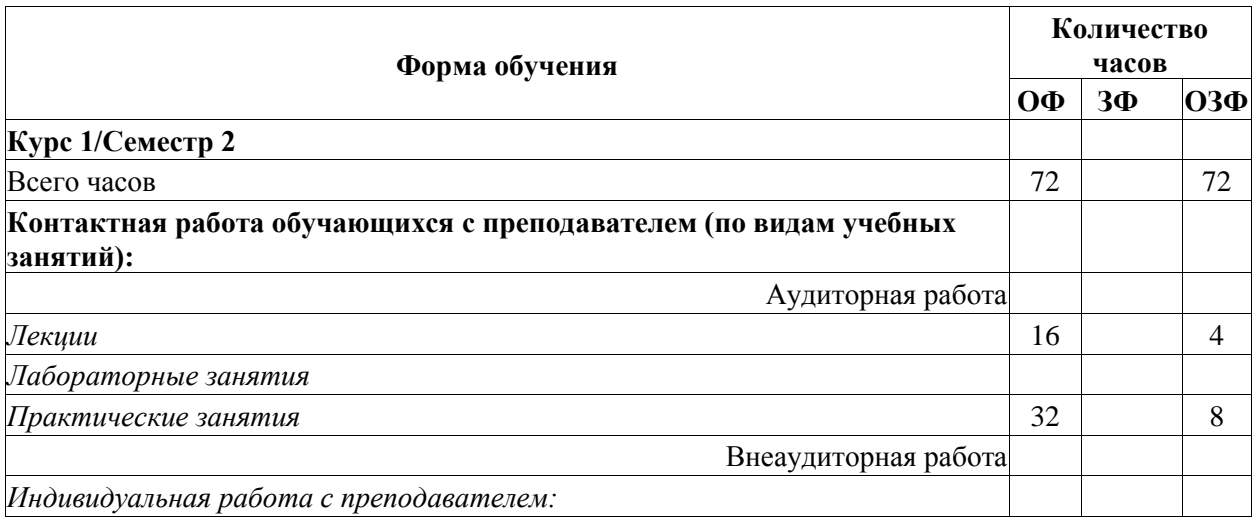

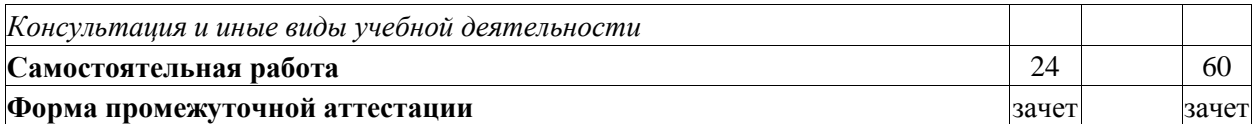

# **4. Содержание дисциплины "Инженерная графика", структурированное по разделам (темам)**

# **4.1. Лекционные занятия**

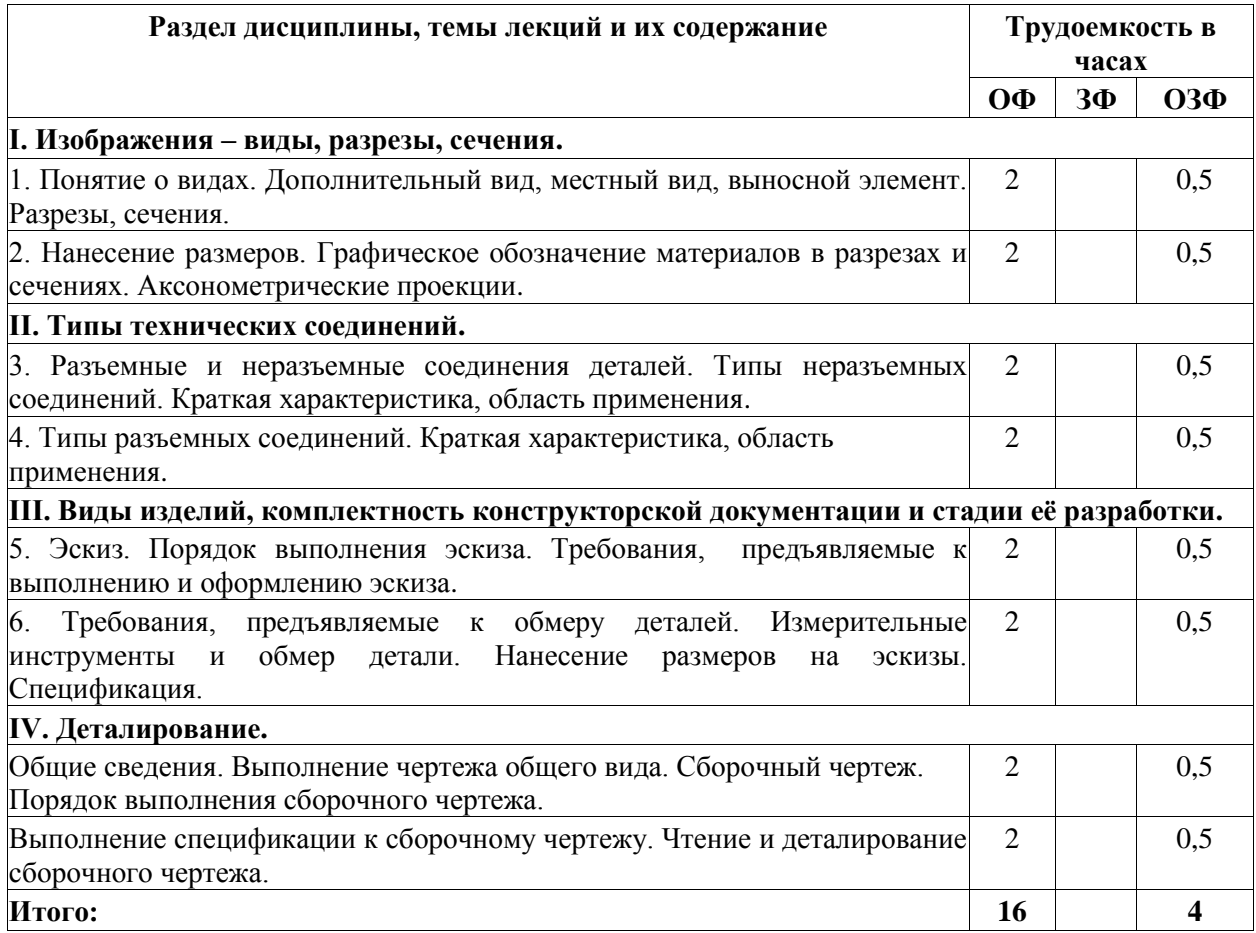

# **4.2. Практические занятия**

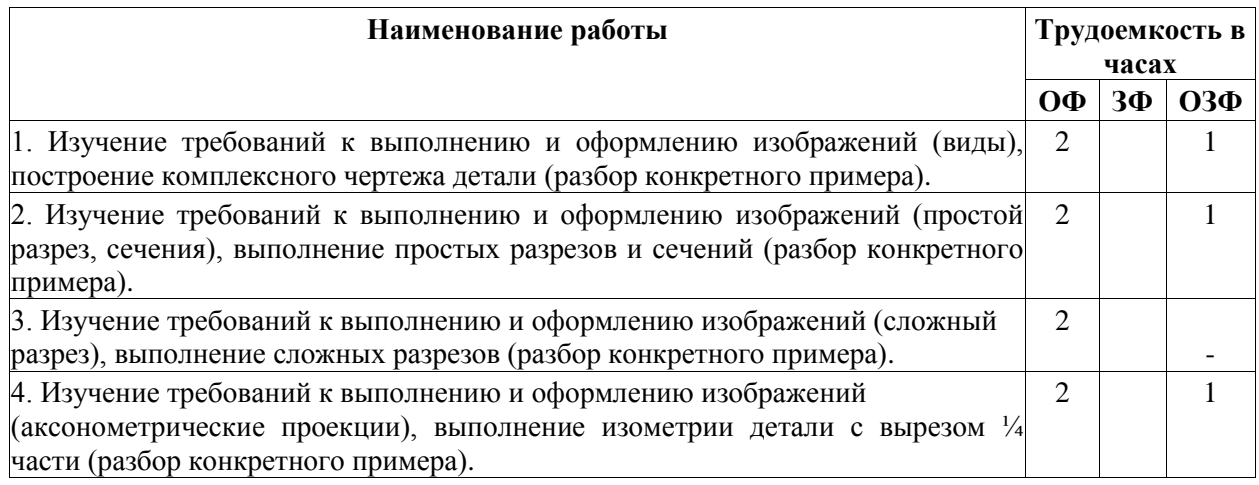

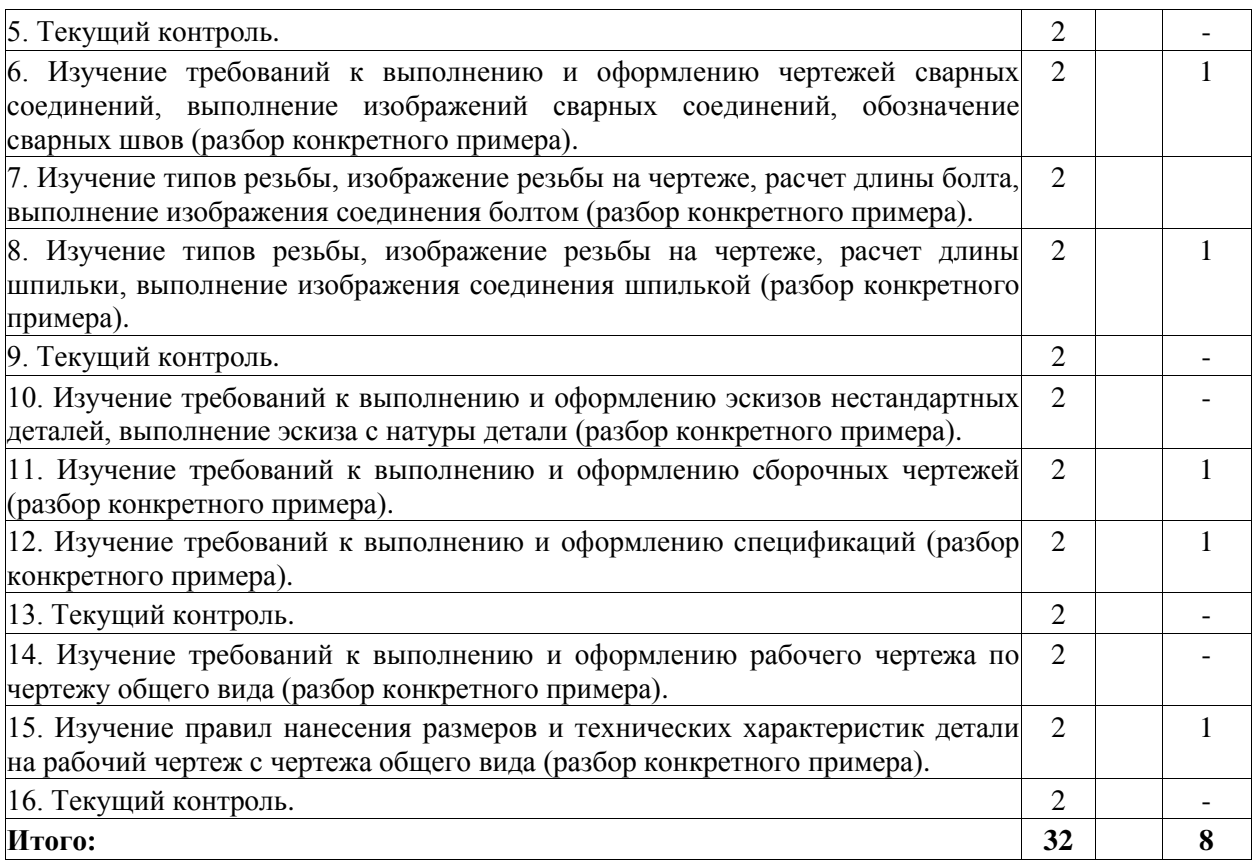

# **4.3. Самостоятельная работа студента и перечень учебно-методического обеспечения для самостоятельной работы обучающихся по дисциплине**

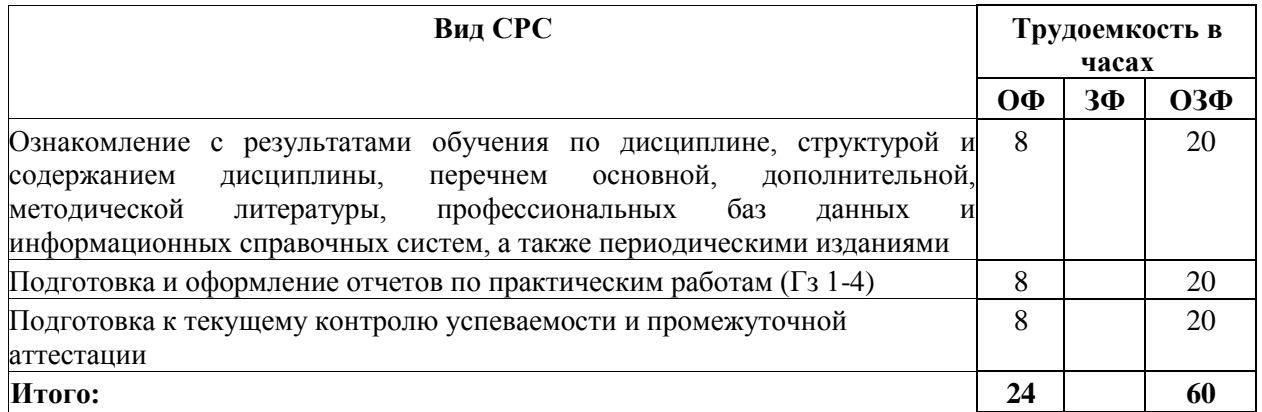

**5. Фонд оценочных средств для проведения промежуточной аттестации обучающихся по дисциплине "Инженерная графика", структурированное по разделам (темам)** 

# **5.1. Паспорт фонда оценочных средств**

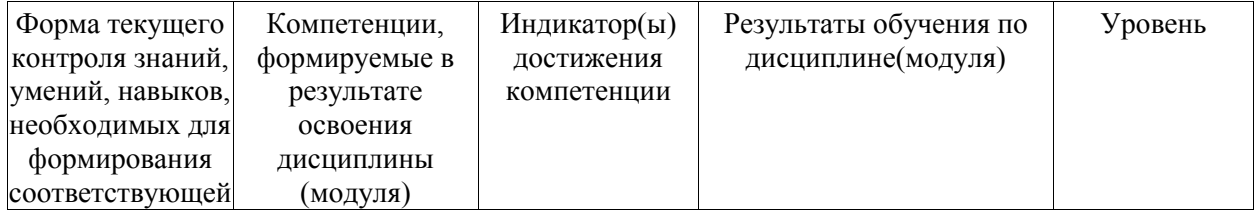

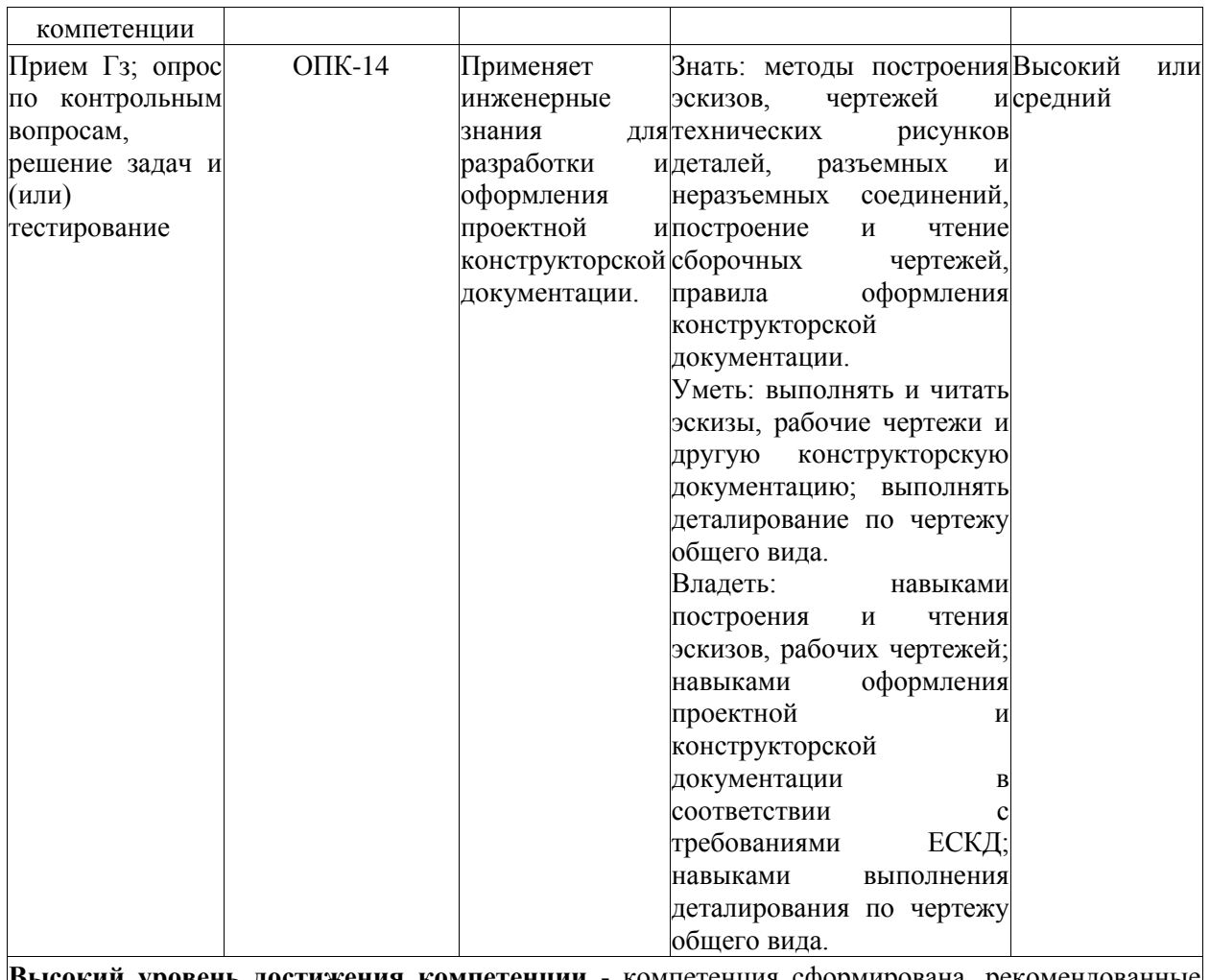

**Высокий уровень достижения компетенции** - компетенция сформирована, рекомендованные оценки: отлично, хорошо, зачтено. **Средний уровень достижения компетенции** - компетенция сформирована, рекомендованные оценки: хорошо, удовлетворительно, зачтено. **Низкий уровень достижения компетенции** - компетенция не сформирована, оценивается неудовлетворительно или не зачтено.

# **5.2. Типовые контрольные задания или иные материалы**

Текущий контроль успеваемости и промежуточная аттестация обучающихся могут проводиться как при непосредственном взаимодействии педагогического работника с обучающимися, так и с использованием ресурсов ЭИОС филиала КузГТУ, в том числе синхронного и (или) асинхронного взаимодействия посредством сети «Интернет».

#### **5.2.1. Оценочные средства при текущем контроле**

Текущий контроль по разделам дисциплины заключается в приеме правильно выполненных графических заданий (Гз); опросе обучающихся по контрольным вопросам (4 вопроса) и/или выполнии тестирования (20 тестовых заданий) по разделу дисциплины.

*Пример графических заданий:*

Исходные данные графических заданий представлены в методических указаниях к практическим занятиям и самостоятельной работе студентов, на стендах кафедры.

Гз 1. «Проекционное черчение». На листах формата А3 по представленному преподавателем варианту задания выполнить построение трѐх проекций детали, необходимые разрезы, сечения, аксонометрическую проекцию детали. Нанести размеры.

Гз 2. «Типы технических соединений». На листах формата А3 по представленному преподавателем варианту задания выполнить изображения сварного соединения, изображения резьбового соединения. Нанести размеры.

Гз 3. «Эскизирование. Сборочный чертѐж». На листах формата А3 (А4) по представленному преподавателем варианту задания выполнить эскизы нестандартных деталей вентиля, сборочный чертеж (сальниковый узел) и спецификацию.

Гз 4. «Рабочий чертеж детали». На листах формата А3 по представленному преподавателем варианту задания выполнить рабочие чертежи нестандартных деталей по чертежу общего вида.

Гз считается правильно выполненным, если оформлено и выполнено согласно действующей нормативной документации (ЕСКД). Кроме того, обучающиеся должны владеть материалом, представленным в Гз, и способны обосновать все принятые решения. В противном случае Гз направляется обучающемуся на доработку.

При подготовке к сдаче графических заданий, предусмотренных в разделе 4, обучающиеся должны представить выполненные и оформленные графические задания. Порядок выполнения, основные требования и наглядные примеры графических заданий представлены в методических указаниях к практическим занятиям. Каждое графическое задание должно быть выполнено согласно следующим критериям оценивания:

- 1. Линии чертежа.
- 2. Соблюдение масштаба.
- 3. Компоновка (расположение изображений на листе).
- 4. Нанесение размеров.
- размерные линии расположены очень близко или, наоборот, далеко от контура детали;
- стрелки выбраны неверно;
- нанесены не все размеры.
- 5. Верно/неверно выполнен чертѐж.
- 6. Общий неаккуратный вид чертежа.

- 65...100 баллов - оформление и содержание чертежа, соответствующее требованиям ЕСКД, выполнение работы в соответствии с заданием в полном объеме, аккуратность и эстетику чертежа; незначительные нарушения требований ЕСКД в оформлении чертежа, выполнение работы в соответствии с заданием в полном объеме, неаккуратное выполнение чертежа; требования ЕСКД соблюдены частично при оформлении чертежа, выполнении изображений и нанесении размеров, незначительные отклонения от задания, неаккуратное выполнение чертежа.

- 0...64 балла - в прочих случаях.

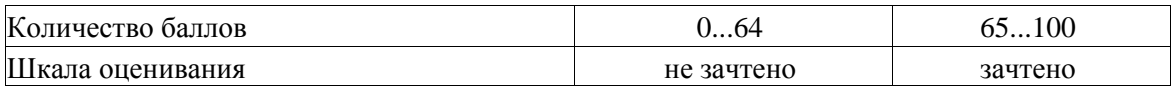

*Пример контрольных вопросов:*

#### **I. Изображения: виды, разрезы, сечения.**

- 1. Дайте определение терминам «вид», «разрез», «сечение».
- 2. Классификация простых разрезов?
- 3. Какие сведения указывают в основной надписи?
- 4. Назовите виды основных надписей.
- 5. Что называется масштабом, и какие масштабы установлены для выполнения чертежей?

#### **II. Типы технических соединений.**

- 1. Как изображаются резьбы?
- 2. Как обозначаются резьбы?
- 3. Как выполняют изображение резьбового соединения?
- 4. Какие детали относят к крепежным?
- 5. Как условно обозначают болт?

# **III. Виды изделий, комплектность конструкторской документации и стадии еѐ разработки.**

1. Сформулируйте назначение Единой системы конструкторской документации

2. Что такое изделие?

- 3. Что такое деталь?
- 4. Что такое сборочная единица?
- 5. Какие виды конструкторских документов предусмотрены в ЕСКД?

#### **IV. Деталирование.**

- 1. На основании какого документа разрабатывают рабочие чертежи?
- 2. Каковы правила разработки рабочих чертежей деталей?
- 3. Что понимается под чтением сборочного чертежа?
- 4. Изображения и обозначения выносных элементов детали.
- 5. Что называется деталированием?

За каждый правильно данный ответ обучающийся получает до 25 баллов в зависимости от правильности и полноты данного ответа.

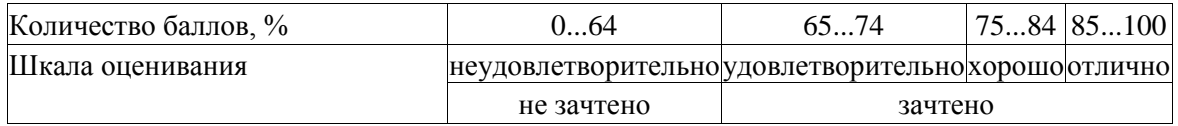

*Пример тестовых заданий:*

#### **I. Изображения: виды, разрезы, сечения**

1. К вертикальным разрезам относят разрезы: Выберите один или несколько правильных ответов: а) горизонтальный;

б) профильный;

в) наклонный;

г) фронтальный.

2. Что называется видом?

Выберите один правильный ответ:

а) Изображение видимой части поверхности предмета, обращенной к наблюдателю

б) Изображение поверхности предмета, обращенной к наблюдателю

#### **II. Типы технических соединений.**

1. К неразъемному соединению относят соединения:

Выберите один или несколько правильных ответов:

а) сварное

б) паяное

в) шлицевое

- г) шпоночное
- д) резьбовое

2. К разъемному соединению относят соединения:

Выберите один или несколько правильных ответов:

- а) сварное
- б) паяное
- в) шлицевое
- г) шпоночное
- д) резьбовое

**III. Виды изделий, комплектность конструкторской документации и стадии еѐ разработки.**

1. Указывают ли масштаб эскиза в основной надписи?

Выберите один правильный ответ:

а) Указывают, если он стандартный

б) Не указывают

- в) Указывают обязательно
- г) Указывают по усмотрению

2. Изображение элементов детали на эскизе выполняется...Выберите один ответ:

а) без указания линейных размеров элемента.

б) согласно правилам ЕСКД.

в) без указания угловых размеров элемента.

#### **IV. Деталирование**

1. Нужны ли все размеры на рабочих чертежах детали?

Выберите один правильный ответ:

а) Ставятся размеры диаметров

б) Ставятся размеры, необходимые для изготовления и контроля изготовления детали

в) Ставятся только габаритные размеры

г) Ставятся линейные и габаритные размеры

2. Рабочие чертежи выполняют…

Выберите один правильный ответ:

а) с применением чертежных инструментов в глазомерном масштабе

б) в стандартном масштабе без применения чертежных инструментов

в) на стандартных форматах в стандартном масштабе с применением чертежных инструментов

г) на листах произвольных размеров, но с применением чертежных инструментов

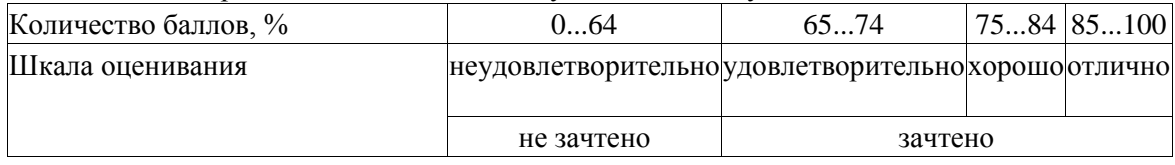

За каждый правильно данный ответ обучающийся получает 5 баллов.

#### **5.2.2. Оценочные средства при промежуточной аттестации**

Формой промежуточной аттестации является зачет, в процессе которого оцениваются результаты обучения по дисциплине и соотносятся с установленными в рабочей программе индикаторами достижения компетенций. Инструментом измерения результатов обучения по дисциплине является представление сводного отчета по результатам выполнения практических работ (Гз 1-4), указанных в разделе 4, полный ответ на вопросы (2 вопроса) и решение обучающимся поставленных перед ним задач (одно графическое задание).

*Пример вопросов и графического задания при сдаче зачета:*

1. Какие детали относят к крепежным?

2. Что такое сложный разрез? Классификация сложный разрезов.

3. По натуре детали выполнить еѐ чертеж в эскизном оформлении в соответствии с требованиями ЕСКД.

*Перечень вопросов к зачету:*

1. Что такое резьба?

2. Что является основными элементами резьбы?

- 3. Какую форму может иметь профиль резьбы?
- 4. Какой тип резьбы является основным для крепежных изделий?
- 5. Как изображаются резьбы?
- 6. Как обозначаются резьбы?
- 7. Как выполняют изображение резьбового соединения?
- 8. Какие детали относят к крепежным?
- 9. Что такое болт?
- 10.Как условно обозначают болт?

11.Что такое гайка?

12.Как условно обозначают гайку?

13.Что такое шайба?

14.Как условно обозначают шайбу?

15.Что такое шпилька?

16.Как условно обозначают шпильку?

17.Как рассчитывается длина болта?

18.Как рассчитывается длина шпильки?

19.Как рассчитывается отверстие под шпильку?

20.Что такое эскиз детали?

21.В какой последовательности выполняют эскиз детали?

22.Что называют спецификацией?

23.Что и в каком порядке вносят в спецификацию?

24.Какие допускаются упрощения на сборочных чертежах?

25.Как располагаются на сборочных чертежах линии – выноски с указанием номеров позиций.

26.Чем отличается рабочий чертеж детали от эскиза?

27.В соответствии с какими ГОСТами выполняются рабочие чертежи деталей?

28.Каков порядок выполнения рабочих чертежей?

29.Что такое простой разрез? Классификация простых разрезов.

30.Что такое сложный разрез? Классификация сложный разрезов.

31.Виды. Дополнительные вид. Местный вид.

32.Наклонный разрез.

33.Отличие разреза от сечений.

34.Что такое сечение, классификация?

35.Нанесение разрезов.

36.Графическое обозначение материалов в разрезах и сечениях.

Графические задания для зачета представлены в методических указаниях к практическим занятиям.

*Критерии оценивания:*

85...100 баллов - графическое задание выполнено правильно в полном объеме, два теоретических вопроса отвечены в полном объеме без замечаний или с незначительными замечаниями.

75...84 балла - графическое задание выполнено правильно в полном объеме, один из теоретических вопросов отвечен в полном объеме, второй в неполном объеме.

65...74 балла - при правильном и не полном выполнении графического задания, один из теоретических вопросов отвечен в полном объеме без замечаний или с незначительными замечаниями, ответа на второй вопрос не последовало или на два вопроса даны ответы не в полном объеме.

0...64 балла - в прочих условиях.

*Шкала оценивания:*

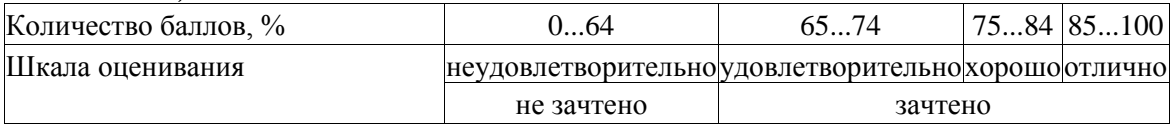

#### **5.2.3. Методические материалы, определяющие процедуры оценивания знаний, умений, навыков и (или) опыта деятельности, характеризующие этапы формирования компетенций**

При проведении текущего контроля успеваемости в форме опроса по распоряжению педагогического работника обучающиеся убирают все личные вещи, электронные средства связи, печатные и (или) рукописные источники информации, достают чистый лист бумаги размера не менее формата А4, ручку, карандаш, чертежные инструменты. На листе бумаги записываются Фамилия, Имя, Отчество (при наличии), номер учебной группы и дата проведения текущего контроля успеваемости. Педагогический работник задает вопросы, которые могут быть записаны на подготовленный для ответа лист бумаги. В течение установленного педагогическим работником времени обучающиеся письменно формулируют ответы на заданные вопросы. По истечении установленного времени лист бумаги с подготовленными ответами обучающиеся передают педагогическому работнику для последующего оценивания результатов текущего контроля успеваемости.

При проведении текущего контроля успеваемости в форме тестирования по распоряжению педагогического работника обучающиеся убирают все личные вещи, электронные средства связи, печатные и (или) рукописные источники информации, получают тестовые задания в печатной форме, где указывают Фамилия, Имя, Отчество (при наличии), номер учебной группы и дату проведения текущего контроля успеваемости. В течение установленного педагогическим работником времени обучающиеся письменно проходят тестирование. По истечении установленного времени тестовые задания с ответами обучающиеся передают педагогическому работнику для последующего оценивания результатов текущего контроля успеваемости.

Компьютерное тестирование проводится с использованием ЭИОС филиала КузГТУ. При проведении текущего контроля по дисциплине, обучающиеся также представляют отчеты практических работ (Гз). Педагогический работник анализирует содержащиеся в Гз графические построения, в том числе, на наличие ошибок, задает обучающемуся вопросы по материалу, представленному в Гз, и просит обосновать принятые решения, после чего оценивает достигнутый результат. При наличии ошибок Гз направляется обучающемуся на доработку.

При проведении промежуточной аттестации в форме зачета обучающийся представляет сводный отчет (Гз 1-4) по практическим работам, педагогический работник анализирует содержание отчета, задает обучающемуся вопросы по материалу, представленному в отчете, и просит обосновать принятые решения. Если обучающийся владеет материалом, представленным в сводном отчете, и может обосновать все принятые решения, тогда по распоряжению педагогического работника обучающиеся убирают все личные вещи, электронные средства связи, печатные и (или) рукописные источники информации, достают чистый лист бумаги размера не менее формата А4, карандаш, чертежные инструменты, ручку; выбирают случайным образом вопросы и графическое задание. На листе бумаги записываются Фамилия, Имя, Отчество (при наличии), номер учебной группы, дата проведения промежуточной аттестации. В течение установленного педагогическим работником времени, но не менее 30 минут, обучающиеся письменно формулируют ответы на вопросы и выполняет построения графического задания, после чего сдают лист педагогическому работнику. Педагогический работник при оценке ответов на зачетные вопросы имеет право задать обучающимся вопросы, необходимые для пояснения предоставленных ответов, а также дополнительные вопросы по содержанию дисциплины.

Результаты текущего контроля успеваемости доводятся до сведения обучающихся в течение трех учебных дней, следующих за днем проведения текущего контроля успеваемости, и могут быть учтены педагогическим работником при промежуточной аттестации. Результаты промежуточной аттестации доводятся до сведения обучающихся в день проведения промежуточной аттестации.

При подготовке ответов на вопросы при проведении текущего контроля успеваемости и при прохождении промежуточной аттестации обучающимся запрещается использование любых электронных средств связи, печатных и (или) рукописных источников информации. В случае обнаружения педагогическим работником факта использования обучающимся при подготовке ответов на вопросы указанных источников информации – оценка результатов текущего контроля успеваемости и (или) промежуточной аттестации соответствует 0 баллов.

При прохождении текущего контроля успеваемости и промежуточной аттестации обучающимися с ограниченными возможностями здоровья и инвалидами, допускается присутствие в помещении лиц, оказывающим таким обучающимся соответствующую помощь, а для подготовки ими ответов отводится дополнительное время с учетом особенностей их психофизического развития, индивидуальных возможностей и состояния здоровья.

#### **6. Учебно-методическое обеспечение**

#### **6.1. Основная литература**

1. Инженерная графика : учебник / Н. П. Сорокин, Е. Д. Ольшевский, А. Н. Заикина, Е. И. Шибанова. — 6-е изд., стер. — Санкт-Петербург : Лань, 2022. — 392 с. — ISBN 978-5-8114-0525- 1. — Текст : электронный // Лань : электронно-библиотечная система. — URL: https://e.lanbook.com/book/212327. — Режим доступа: для авториз. пользователей.

2. Аксенова, О. Ю. Инженерная графика : учебное пособие / О. Ю. Аксенова, Е. А. Овсянникова. — Кемерово : КузГТУ имени Т.Ф. Горбачева, 2019. — 133 с. — ISBN 978-5-00137- 043-7. — Текст : электронный // Лань : электронно-библиотечная система. — URL: [https://e.lanbook.com/book/122207.](https://e.lanbook.com/book/122207) — Режим доступа: для авториз. пользователей.

#### **6.2. Дополнительная литература**

1. Серга, Г. В. Инженерная графика : учебник / Г. В. Серга, И. И. Табачук, Н. Н. Кузнецова. — 2-е изд., испр. и доп. — Санкт-Петербург : Лань, 2022. — 228 с. — ISBN 978-5-8114-2856-4. — Текст : электронный // Лань : электронно-библиотечная система. — URL: https://e.lanbook.com/book/212708. — Режим доступа: для авториз. пользователей.

2. Кобылянский, М. Т. Инженерная графика: сборник заданий : учебное пособие / М. Т. Кобылянский, Т. В. Богданова. — Кемерово : КузГТУ имени Т.Ф. Горбачева, 2018. — 91 с. — ISBN 978-5-906969-68-2. — Текст : электронный // Лань : электронно-библиотечная система. — URL: https://e.lanbook.com/book/105425. — Режим доступа: для авториз. пользователей.

3. Чекмарев, А. А. Инженерная графика : учебник для вузов / А. А. Чекмарев. — 13-е изд., испр. и доп. — Москва : Издательство Юрайт, 2023. — 355 с. — (Высшее образование). — ISBN 978-5-534-12795-9. — Текст : электронный // Образовательная платформа Юрайт [сайт]. — URL: https://urait.ru/bcode/511257.

4. Панасенко, В. Е. Инженерная графика : учебное пособие / В. Е. Панасенко. — Санкт-Петербург : Лань, 2022. — 168 с. — ISBN 978-5-8114-3135-9. — Текст : электронный // Лань : электронно-библиотечная система. — URL: https://e.lanbook.com/book/213110. — Режим доступа: для авториз. пользователей.

5. Кобылянский, М. Т. Начертательная геометрия, инженерная графика : учебное пособие для студентов всех технических специальностей и направлений очной формы обучения / М. Т. Кобылянский ; ФГБОУ ВПО «Кузбас. гос. техн. ун-т им. Т. Ф. Горбачева», Каф. начертат. геометрии и графики. – Кемерово : КузГТУ, 2013. – 114 с.1 электрон. опт. диск (CD-ROM). – URL: <http://library.kuzstu.ru/meto.php?n=91112&type=utchposob:common> . – Текст : электронный.

# **6.3. Методическая литература**

1. Методические рекомендации по организации учебной деятельности обучающихся КузГТУ /ФГБОУ ВО «Кузбас. гос. техн. ун-т им. Т. Ф. Горбачева», Каф. приклад. информ. технологий; сост. Л. И. Михалева. – Кемерово: КузГТУ, 2017. – 32 c. – URL: [http://library.kuzstu.ru/meto.php?n=553.](http://library.kuzstu.ru/meto.php?n=553)

2. Сборник заданий по начертательной геометрии и инженерной графике [Электронный ресурс]: [электронное учебное пособие для студентов технических направлений] / М. Т. Кобылянский, Т. В. Богданова ; ФГБОУ ВО «Кузбас. гос. техн. ун-т им. Т. Ф. Горбачева», Каф. начертат. геометрии и графики. Кемерово, 2017. – 49с. - Доступна электронная версия: <http://library.kuzstu.ru/meto.php?n=91514&type=utchposob:common>

# **6.4. Профессиональные базы данных и информационные справочные системы**

1. Электронная библиотека КузГТУ<https://elib.kuzstu.ru/>

2. Электронная библиотечная система «Лань» [http://e.lanbook.com](http://e.lanbook.com/)

3. Электронная библиотечная система Новосибирского государственного технического университета [https://library.kuzstu.ru/method/ngtu\\_metho.html](https://library.kuzstu.ru/method/ngtu_metho.html)

4. Электронная библиотечная система «Юрайт»<https://urait.ru/>

# **6.5. Периодические издания**

1. Вестник Кузбасского государственного технического университета: научно-технический журнал (электронный)<https://vestnik.kuzstu.ru/>

# **7. Перечень ресурсов информационно-телекоммуникационной сети «Интернет»**

1. Официальный сайт Кузбасского государственного технического университета имени Т.Ф. Горбачева. Режим доступа: [https://kuzstu.ru/.](https://kuzstu.ru/)

2. Официальный сайт филиала КузГТУ в г. Белово. Режим доступа: [http://belovokyzgty.ru/.](http://belovokyzgty.ru/)

3. Электронная информационно-образовательная среда филиала КузГТУ в г. Белово. Режим доступа:<http://eоs.belovokyzgty.ru/>

4. Научная электронная библиотека eLIBRARY.RU <https://elibrary.ru/defaultx.asp?>

#### **8. Методические указания для обучающихся по освоению дисциплины "Инженерная графика"**

Самостоятельная работа обучающегося является частью его учебной деятельности, объемы самостоятельной работы по каждой дисциплине (модулю) практике, государственной итоговой аттестации, устанавливаются в учебном плане.

Самостоятельная работа по дисциплине (модулю) организуется следующим образом:

1. До начала освоения дисциплины обучающемуся необходимо ознакомиться с содержанием рабочей программы дисциплины (модуля) в следующем порядке:

1.1содержание знаний, умений, навыков и (или) опыта профессиональной деятельности, которые будут сформированы в процессе освоения дисциплины (модуля);

1.2содержание конспектов лекций, размещенных в электронной информационной среде филиала КузГТУ в порядке освоения дисциплины, указанном в рабочей программе дисциплины (модуля);

1.3содержание основной и дополнительной литературы.

2. В период освоения дисциплины обучающийся осуществляет самостоятельную работу в следующем порядке:

2.1выполнение практических и (или) лабораторных работ и (или) отчетов в порядке, установленном в рабочей программе дисциплины (модуля);

2.2подготовка к опросам и (или) тестированию в соответствии с порядком, установленном в рабочей программе дисциплины (модуля), практики;

2.3подготовка к промежуточной аттестации в соответствии с порядком, установленным в рабочей программе дисциплины (модуля).

В случае затруднений, возникших при выполнении самостоятельной работы, обучающемуся необходимо обратиться за консультацией к педагогическому работнику. Периоды проведения консультаций устанавливаются в расписании консультаций.

# **9. Перечень информационных технологий, используемых при осуществлении образовательного процесса по дисциплине "Инженерная графика", включая перечень программного обеспечения и информационных справочных систем**

Для изучения дисциплины может использоваться следующее программное обеспечение:

- 1. Autodesk AutoCAD 2018
- 2. Mozilla Firefox
- 3. Google Chrome
- 4. Opera
- 5. 7-zip
- 6. Microsoft Windows
- 7. ESET NOD32 Smart Security Business Edition
- 8. Спутник

# **10. Описание материально-технической базы, необходимой для осуществления образовательного процесса по дисциплине "Инженерная графика"**

Для осуществления образовательного процесса предусмотрена следующая материальнотехническая база:

1. Учебная аудитория № 305 для проведения занятий лекционного типа, занятий семинарского типа, групповых и индивидуальных консультаций, текущего контроля и промежуточной аттестации, оснащенная следующим оборудованием и техническими средствами обучения:

- посадочные места – 87,

- рабочее место преподавателя;

- ученическая доска;

- проекционный экран;

- переносной ноутбук Lenovo B590 15.6 дюймовый экран, 2.2 ГГц тактовая частота, 4 Гб ОЗУ, 512 Мб видеопамять;

- проектор Acer X1230S, максимальное разрешение 1024х768;

- программное обеспечение: Windows7, пакеты Office 2007 и 2010;

- наглядные модели, сборочные узлы, детали, информационные стенды;

- общая локальная компьютерная сеть Интернет.

2. Специальное помещение № 219 (научно-техническая библиотека), компьютерный класс №207, оснащенные компьютерной техникой с подключением к сети «Интернет» и доступом в электронную информационно-образовательную среду филиала для самостоятельной работы обучающихся.

#### **11. Иные сведения и (или) материалы**

1. Образовательный процесс осуществляется с использованием как традиционных, так и современных интерактивных технологий.

В рамках аудиторных занятий применяются следующие интерактивные методы:

- разбор конкретных примеров;

- мультимедийная презентация.

2. Проведение групповых и индивидуальных консультаций осуществляется в соответствии с расписанием консультаций по темам, заявленным в рабочей программе дисциплины, в период освоения дисциплины и перед промежуточной аттестацией с учетом результатов текущего контроля.